# **Environnements graphiques pour GNU/Linux**

Dans le cadre des « Linux Presentation Days », l'atelier du samedi 16 novembre 2019 15h est consacré à la découverte de différents environnements graphiques disponibles pour les systèmes libres GNU/Linux dans le cadre d'une utilisation quotidienne. Parmi les quelques environnements présentés, il y aura Cinnamon, Gnome, KDE, LXDE et XFCE.

## **Cinnamon**

### **GNOME**

<https://www.gnome.org/>

#### **KDE**

### **LXDE**

### **XFCE**

- <https://www.xfce.org/>
	- Mature (1996…)
	- Rapide
	- Peu gourmand en ressources système
	- Visuellement attrayant
	- Convivial
	- Proposé par la plupart des distributions

#### **Xubuntu = Ubuntu + XFCE**

- Version de Ubuntu avec l'environnement XFCE
- système de release officiel de Ubuntu (actuellement 18.04 LTS recommandé)
- <https://xubuntu.org/>
- <https://xubuntu.fr/>
- OK avec 1 Go de ram et 10 Go HD
- Téléchargement :<https://xubuntu.org/download#lts>

#### **Ajustements recommandés**

- synaptic + activation des sources main, universe, restricted, multiverse, partenaires
- Gestionnaire de fichier standard Thunar ?
- Gestionnaire de fichier alternatif : nemo (sudo apt-get install nemo)
- Réglages XFCE :
	- Gestionnaire de paramètres peaufinage des fenêtres
		- focalisation : basculer dans à l'espace de travail de la fenêtre
- Espaces de travail Changer d'espace de travail en faisant tourner la molette de la souris sur le bureau
- compositeur (Activer le compositeur d'affichage)
- Gestionnaire de paramètres applications favorites → Nemo, pas thunar
- Gestionnaire de paramètres Espaces de travail → modifier le nombre

From: <https://www.loligrub.be/wiki/> - **LoLiGrUB**

Permanent link: **[https://www.loligrub.be/wiki/atelier20191116-environnements\\_graphiques\\_linux?rev=1573838564](https://www.loligrub.be/wiki/atelier20191116-environnements_graphiques_linux?rev=1573838564)**

Last update: **2019/11/15 17:22**

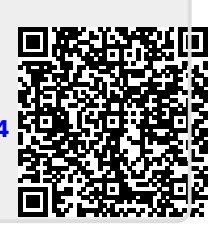